## **BK**

BAUMANAGEMENTSOFTWARE | AVA | BAUDATEN

AUSSCHREIBUNG | VERGABE | ABRECHNUNG

## Positionspreisdatei

Mit der ABK-Positionspreisdatei werden Preise zu Standardpositionen kategorisiert und geordnet abgelegt. Alle relevanten ABK-Anwendungen wie z.B. ABK-Leistungsverzeichnis erstellen, ABK-Angebotsprüfung, Preisspiegel, Vergabe, ABK-Angebot erstellen und ABK-Kostenplanung mit Elementen können auf diese Preise zugreifen.

Verwaltung von Preisdateien mit wesentlichen Informationen, freien Kommentaren und Bildern

Beim Einlesen in eine Preisermittlung einfache Preisveränderungen

Import und Export der Preisdatei als Datenträger im aktuellen ÖNORM-Format

## Preisübersicht mit mehreren Kalkulationspreisdateien

Mit der ABK-Positionspreisdatei wird ein positionsweiser Preisspeicher aufgebaut, indem Positionen und zugehörige Einheitspreise aus Angeboten oder Vergabe-LV übernommen oder mit Daten von Standardkalkulationen (z.B. von EDS) ergänzt werden.

Kostenschätzungen werden schnell erstellt, indem projektbezogene Leistungsverzeichnisse mit Daten der Positionspreisdateien automatisch ausgepriesen werden. Hierfür können je Leistungsgruppe oder Unterleistungsgruppe bis zu drei Preisdateien in wählbarer Reihenfolge für den Import vorgegeben werden.

Die Preise stehen mit relevanten Informationen wie der Herkunft, dem letzten Änderungsdatum und der Anzahl der Veränderungen zur Verfügung.

Die Preise für die im LV angelegten frei-formulierten Positionen sind zu ergänzen. Diese internen Kostenberechnungen werden dann im Baustein ABK-Angebotsprüfung, Preisspiegel, Vergabe mit den Angeboten realer Bieter verglichen.

Der ABK-Baustein Angebot erstellen holt die ausgewählten Preise mit Kalkulationsansätzen in das Angebot, wo sie den Projekterfordernissen angepasst werden.

## Wesentliche Funktionen

- F Positionspreise können mit hinterlegten Kalkulationsansätzen in den Berechnungsansätzen berechnet werden. Für eine schnelle Anpassung an Projektgegebenheiten werden dabei globale und lokale Variablen eingesetzt.
- F Preise können je Preisdatei durch Mittelwertbildung der aktuellen Preise des Preisspeichers und der eingelesenen Einheitspreise gebildet werden. Eine prozentuelle Beeinflussung ist einstellbar.
- F Neuberechnung aller Preise und Stunden mit der Eingabe eines Mittellohnpreises.
- F Ergänzung der Preisdateien mit freien Kommentaren und Bildern.
- F Die Preisherkunft wird automatisch mitprotokolliert.
- F Einfache Preisveränderungen durch Indexdefinition beim Einlesen in eine Kostenschätzung oder in ein Angebot.
- F Import und Export der Preisdatei als Datenträger im aktuellen ÖNORM-Format.

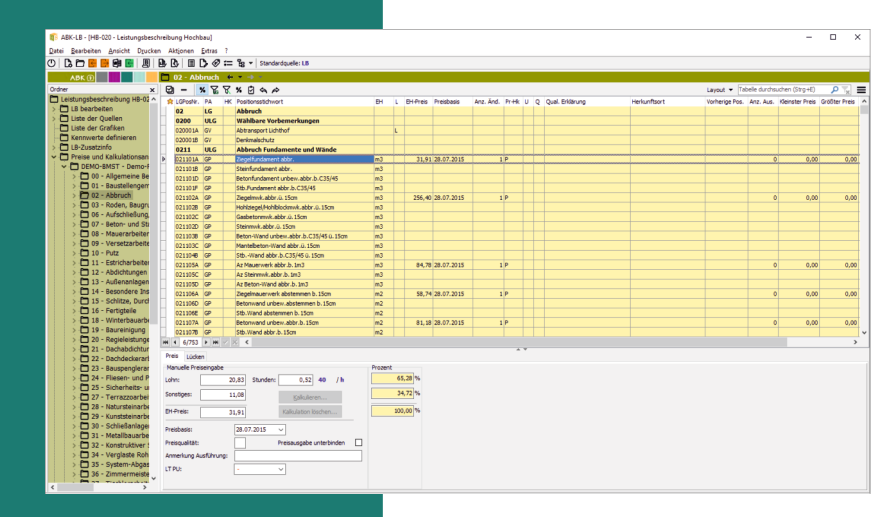

© ib-data GmbH (Stand: Jänner 2022) Hasnerstraße 118, 1160 Wien T: +43 1 492 55 70 | E: abkinfo@abk.at W: www.abk.at | www.baudaten.info